# **Servo-Decoder**

Das Projekt "Servo Decoder" startete im Februar 2023 und hatte zum Ziel, einen Decoder zu bauen, der 4 Servos per DCC Befehle ansteuern kann.

## **Technische Zeichnung**

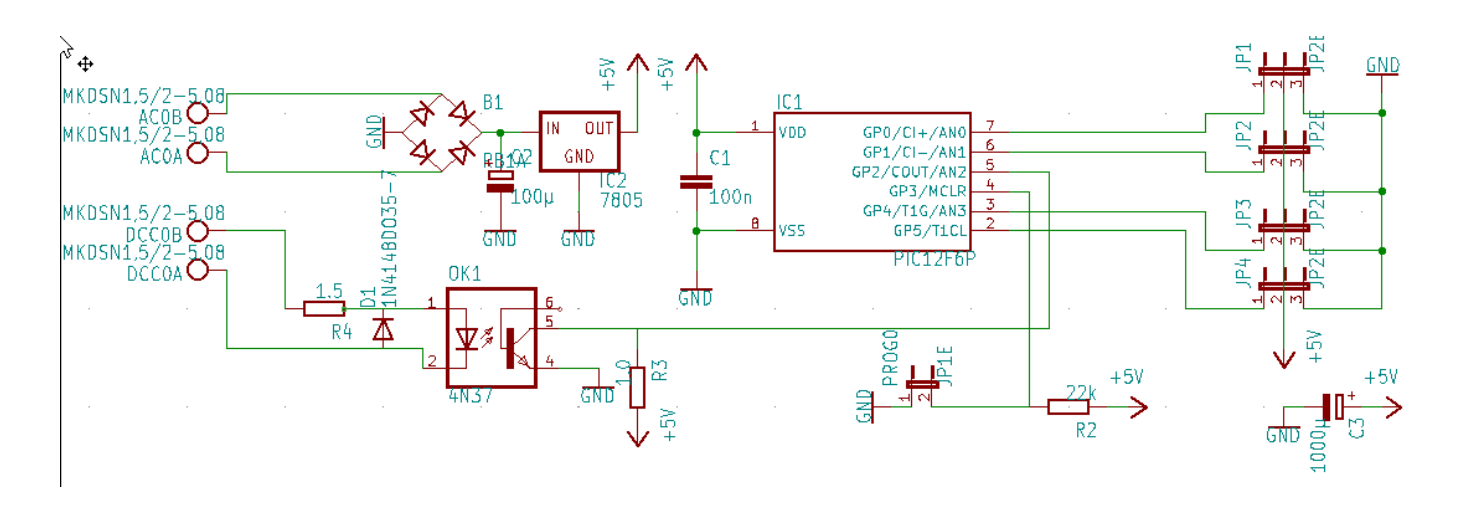

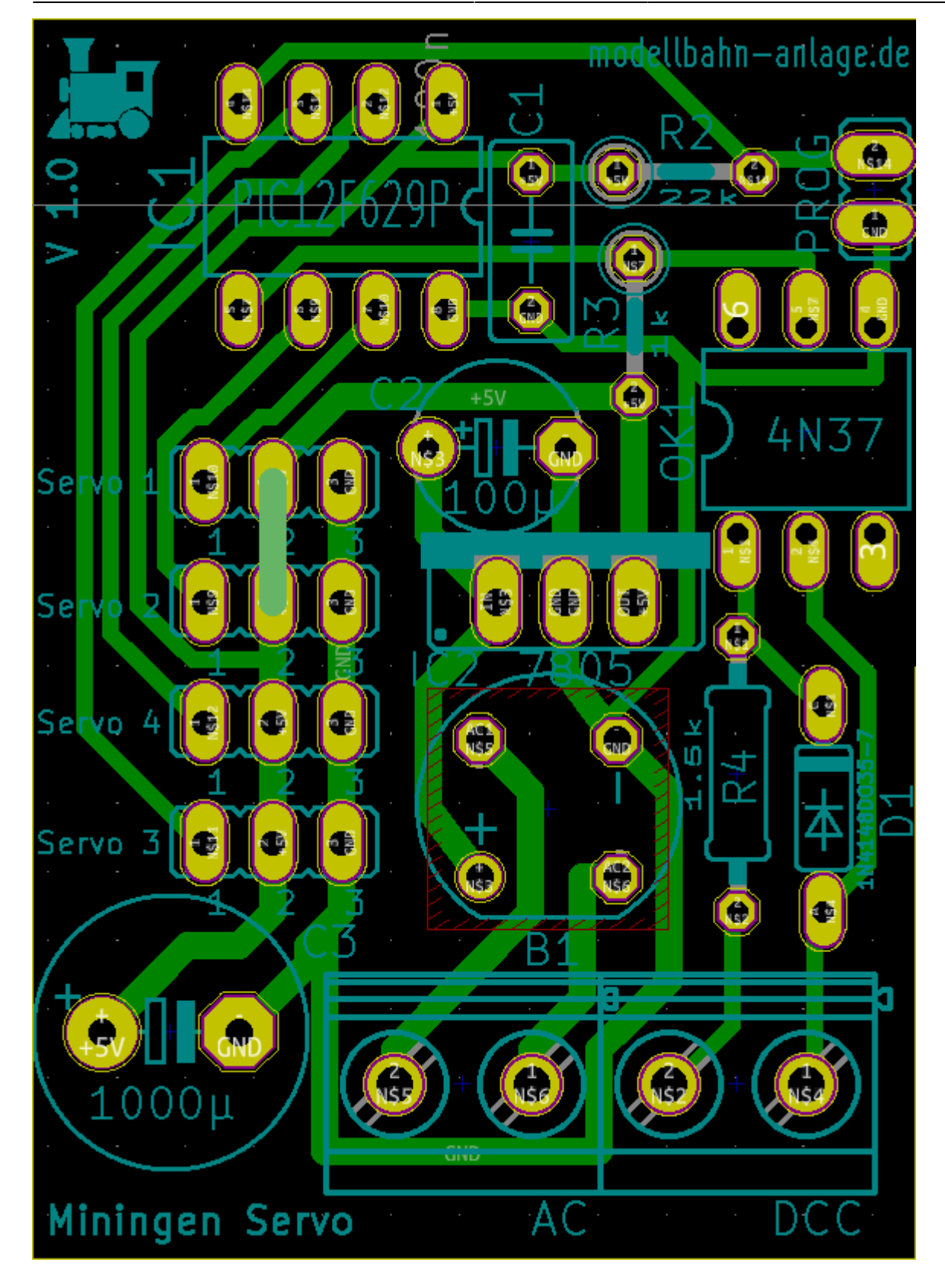

#### **Anschluss des Servos**

Achtung: Eine Verpolung des Servos kann zu einem Kurzschluss führen und den Decoder schädigen! Daher ganau darauf achten, wie der Servo anzuschließen ist! Dabei ist der mittlere Pin für PLUS (5 Volt), der rechte Pin für Masse und der linke Pin für PMW (Data). Die Richtung des Decoders ist so zu wählen, dass die Schrift Servo1, Servo2, … richtig zu lesen ist.

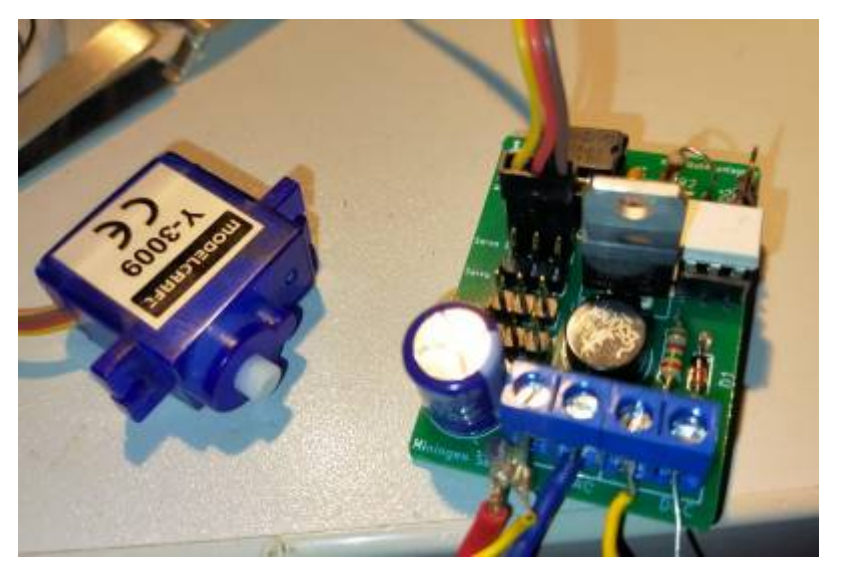

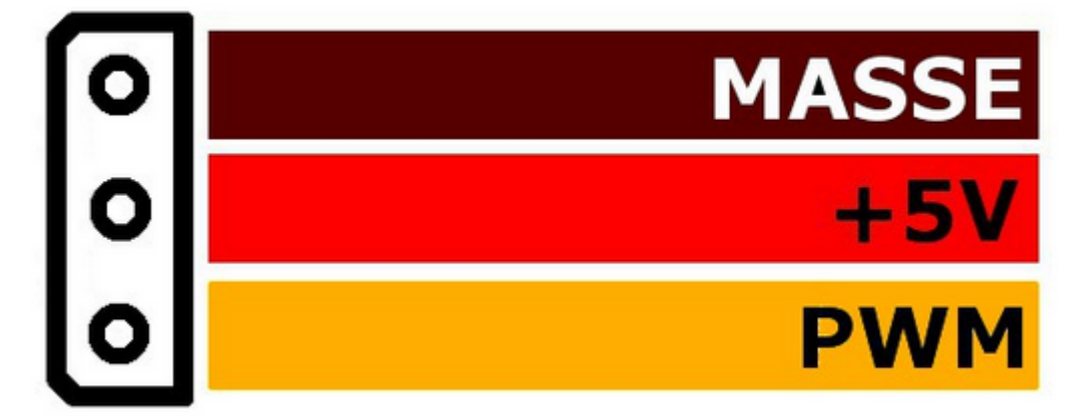

### **Eigenheiten des Servo-Decoders**

Während sich ein Servo in eine Richtung bewegt, wird ein entgegengesetzer Befehl meist NICHT entgegengenommen und verworfen. D.h., dass für eine Bewegung im [TrainController](https://www.modellbahn-doku.de/tc/modellbahn-wiki) die Schaltzeit so gewählt werden sollte, bis die max. Bewegungszeit des Decoders abgelaufen ist.

### **Programmierung Servo Decoder**

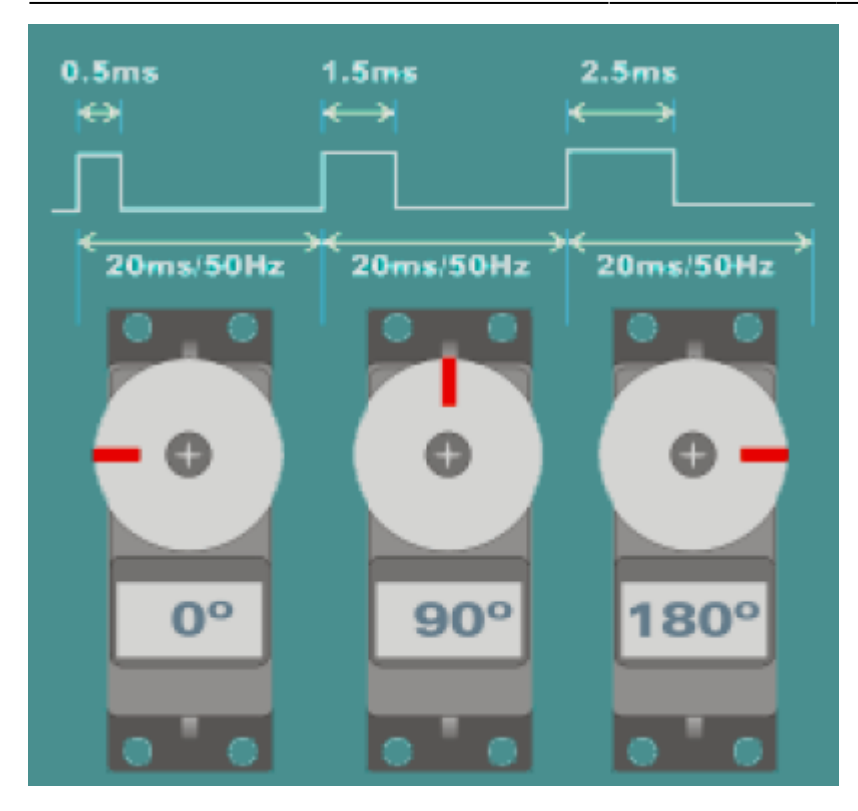

#### **Adresse**

Die DCC-Adresse ist, wie bei unseren [Signal-](https://www.modellbahn-digitaldecoder.de/signaldecoder/) oder [Weichendecoder](https://www.modellbahn-digitaldecoder.de/schaltdecoder/weichen-decoder-magnetartikel-decoder/) zu programmieren, d.h. den Programmierausgang gegen Masse schalten (per Knopf oder Jumper) und während diesem "Programmiermodus" eine der 4er Adressen zum Schalten auslösen - damit ist der Decoder auf die DCC-Adresse eingestellt.

ACHTUNG: Im CV-Wert steht NICHT die Adresse, wie im Lokpilot, sondern der Wert der 4er Gruppe der Adressbereiche. Siehe dazu Tabelle weiter unten!

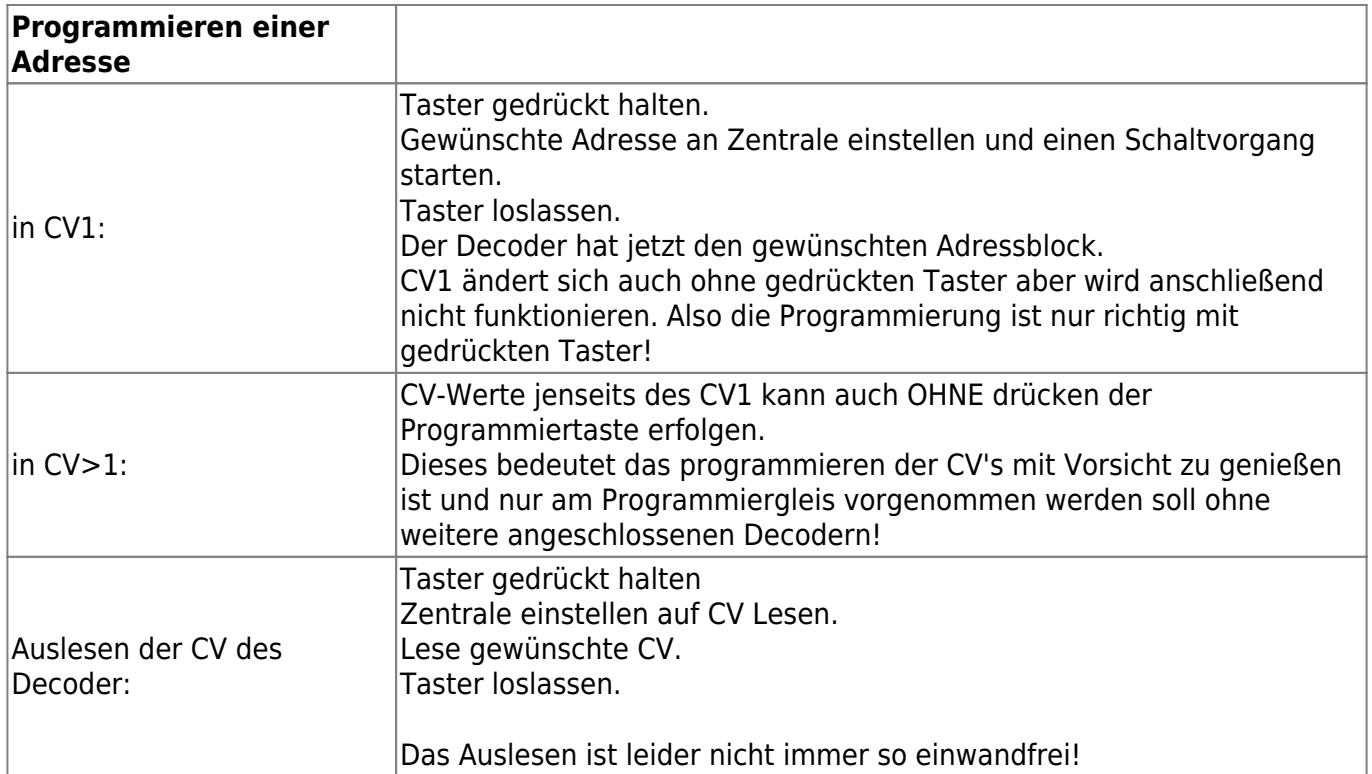

#### **CV-Werte**

Die CV-Werte können teilw. OHNE Programmiermodus übertragen werden (mal klappt es, mal nicht…). D.h., dass sie Programmierung nie am Bus erfolgen soll, an dem noch mehr Decoder hängen. Man kann aber auch zum CV-Programmieren den Programmiermodus einschalten. Man sollte die Werte dokumentieren, ein Auslesen der CV-Werte ist manchmal nicht möglich.

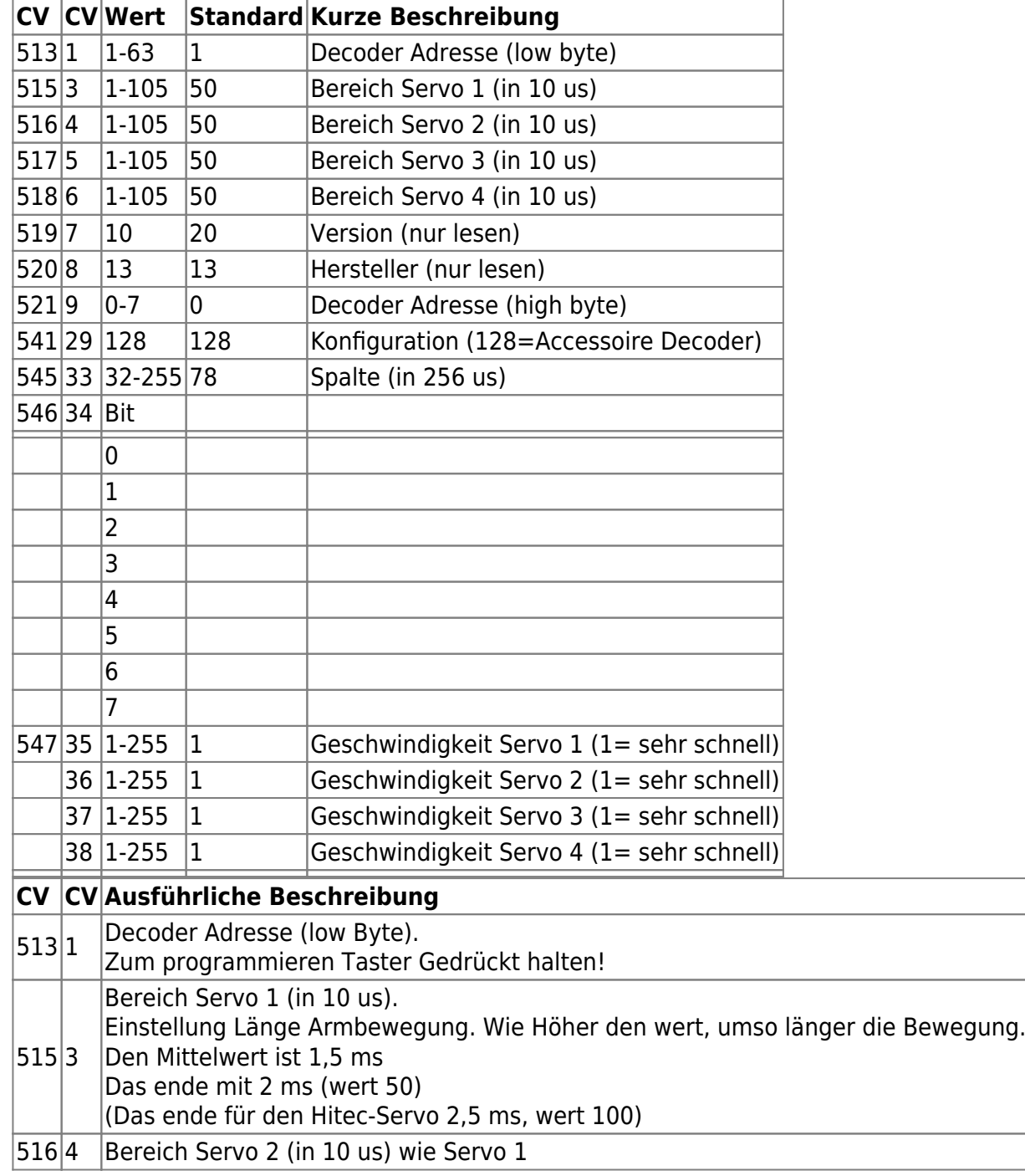

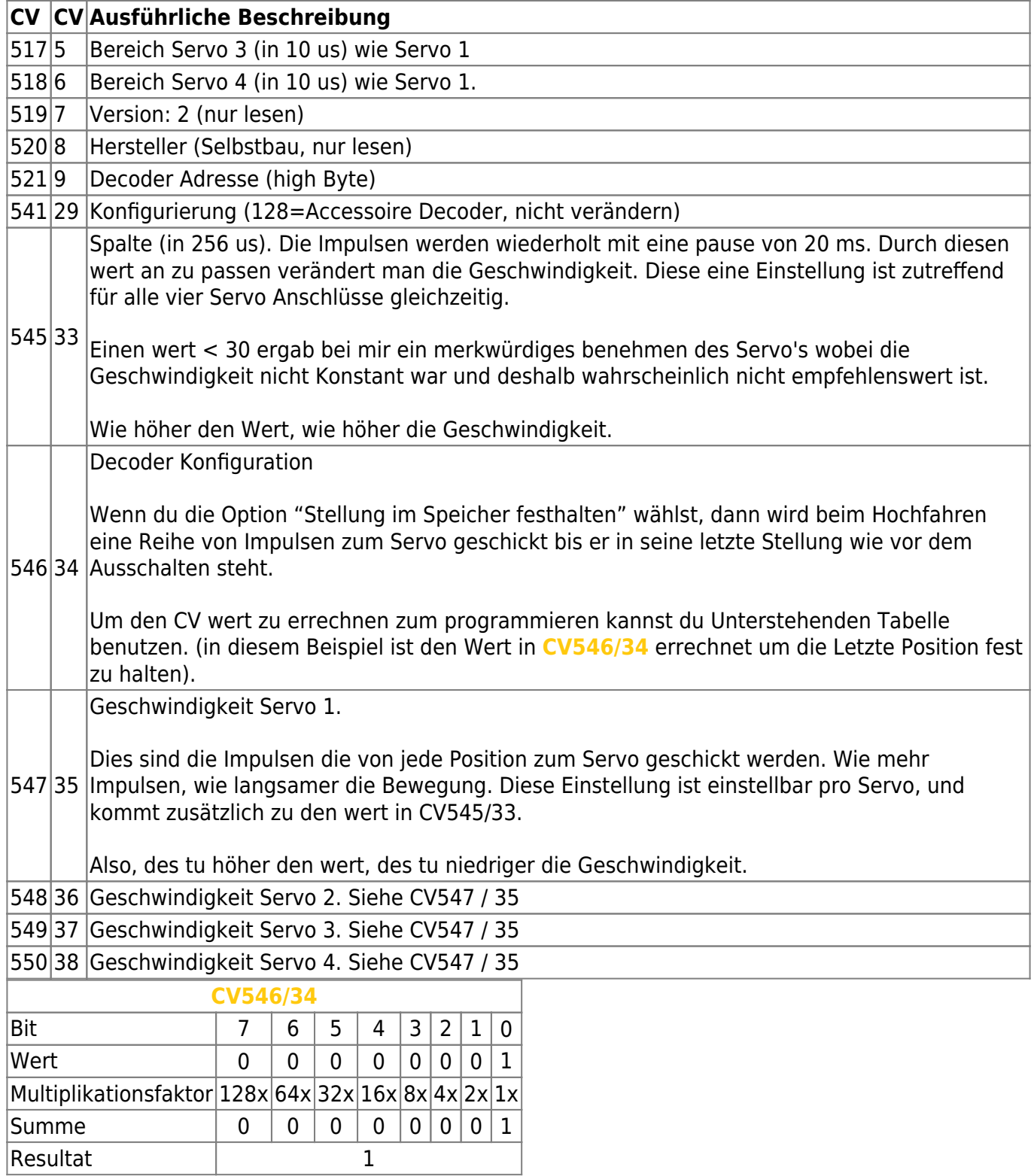

### **CV-Werte und die passenden DCC Adressen**

Wie oben beschrieben, stehen im CV nicht die Adressnummern, sondern der Adressbereich, da ja jeweils 4 Adressen angesprochen werden müssen.

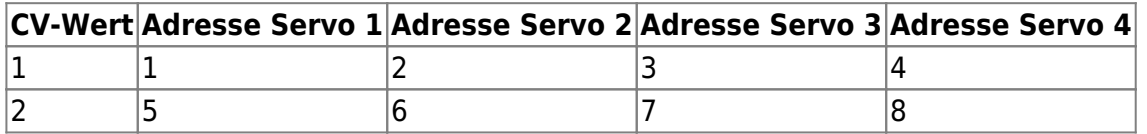

15.05.2024 14:18 7/8 Servo-Decoder

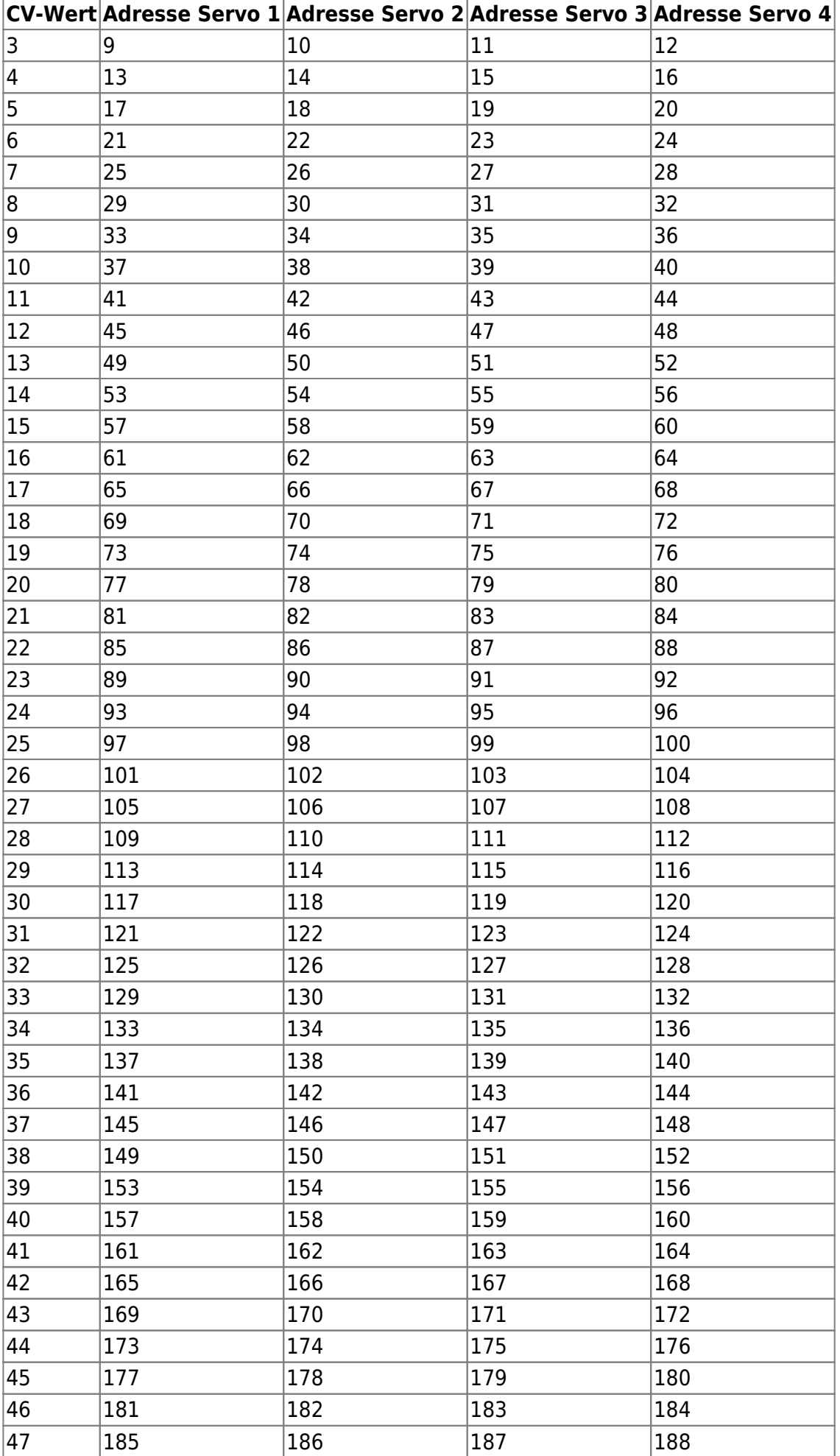

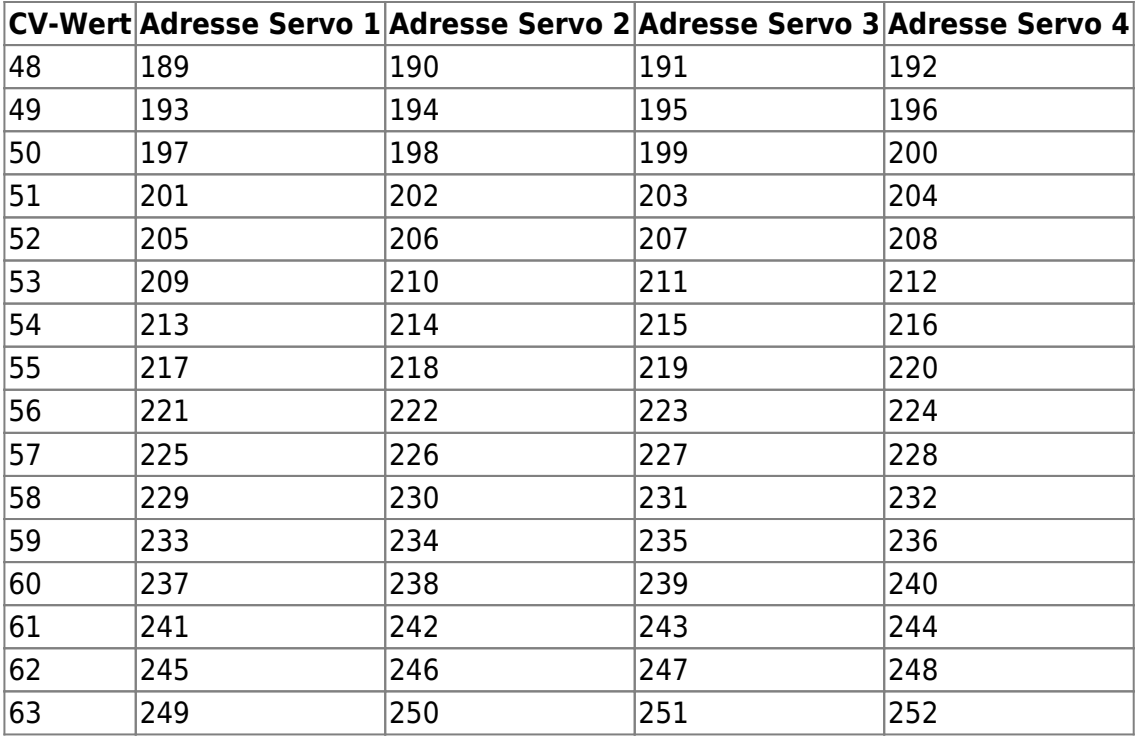

From:

<https://www.modellbahn-doku.de/> - **Dokumentation und Wiki der Modellbahn-Anlage.de**

Permanent link: **<https://www.modellbahn-doku.de/decoder/servo-decoder>**

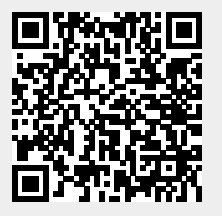

Last update: **22.02.2023 02:18**